## PageSpeed Insights

#### Mobile

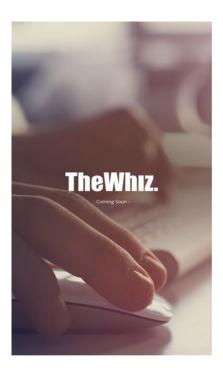

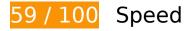

Should Fix:

## Eliminate render-blocking JavaScript and CSS in above-the-fold content

Your page has 1 blocking script resources and 2 blocking CSS resources. This causes a delay in rendering your page.

None of the above-the-fold content on your page could be rendered without waiting for the following resources to load. Try to defer or asynchronously load blocking resources, or inline the critical portions of those resources directly in the HTML.

<u>Use asynchronous versions</u> of the following scripts:

http://www.google-analytics.com/ga.js

Optimize CSS Delivery of the following:

- http://fonts.googleapis.com/css?family=Open+Sans:400,300
- http://thewhizmarketing.com/styles/default/coming\_soon.css

#### Mobile

## Optimize images

Properly formatting and compressing images can save many bytes of data.

Optimize the following images to reduce their size by 158KiB (63% reduction).

• Compressing http://www.thewhizmarketing.com/styles/default/coming\_soon/bg.jpg could save 158KiB (63% reduction).

# Consider Fixing:

#### Leverage browser caching

Setting an expiry date or a maximum age in the HTTP headers for static resources instructs the browser to load previously downloaded resources from local disk rather than over the network.

<u>Leverage browser caching</u> for the following cacheable resources:

- http://www.google-analytics.com/ga.js (2 hours)
- http://www.thewhizmarketing.com/styles/default/coming\_soon.css (2 hours)
- http://www.thewhizmarketing.com/styles/default/coming\_soon/bg.jpg (24 hours)
- http://www.thewhizmarketing.com/styles/default/coming\_soon/logo.png (24 hours)

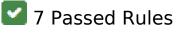

Avoid landing page redirects

#### Mobile

Your page has no redirects. Learn more about avoiding landing page redirects.

### Enable compression

You have compression enabled. Learn more about <u>enabling compression</u>.

#### Reduce server response time

Your server responded quickly. Learn more about server response time optimization.

## Minify CSS

Your CSS is minified. Learn more about minifying CSS.

#### Minify HTML

Your HTML is minified. Learn more about minifying HTML.

# Minify JavaScript

Your JavaScript content is minified. Learn more about minifying JavaScript.

## Prioritize visible content

You have the above-the-fold content properly prioritized. Learn more about <u>prioritizing visible</u> <u>content</u>.

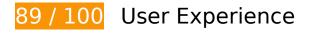

Should Fix:

# Mobile

#### Configure the viewport

Your page does not have a viewport specified. This causes mobile devices to render your page as it would appear on a desktop browser, scaling it down to fit on a mobile screen. Configure a viewport to allow your page to render properly on all devices.

<u>Configure a viewport</u> for this page.

# 4 Passed Rules

#### Avoid plugins

Your page does not appear to use plugins, which would prevent content from being usable on many platforms. Learn more about the importance of <u>avoiding plugins</u>.

#### Size content to viewport

The contents of your page fit within the viewport. Learn more about sizing content to the viewport.

#### Size tap targets appropriately

All of your page's links/buttons are large enough for a user to easily tap on a touchscreen. Learn more about <u>sizing tap targets appropriately</u>.

#### Use legible font sizes

The text on your page is legible. Learn more about <u>using legible font sizes</u>.

#### Desktop

#### Desktop

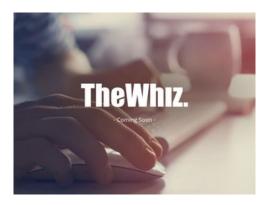

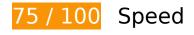

Should Fix:

### Eliminate render-blocking JavaScript and CSS in above-the-fold content

Your page has 1 blocking script resources and 2 blocking CSS resources. This causes a delay in rendering your page.

None of the above-the-fold content on your page could be rendered without waiting for the following resources to load. Try to defer or asynchronously load blocking resources, or inline the critical portions of those resources directly in the HTML.

<u>Use asynchronous versions</u> of the following scripts:

http://www.google-analytics.com/ga.js

Optimize CSS Delivery of the following:

- http://fonts.googleapis.com/css?family=Open+Sans:400,300
- http://thewhizmarketing.com/styles/default/coming\_soon.css

## Optimize images

Properly formatting and compressing images can save many bytes of data.

Optimize the following images to reduce their size by 158KiB (63% reduction).

#### Desktop

• Compressing http://www.thewhizmarketing.com/styles/default/coming\_soon/bg.jpg could save 158KiB (63% reduction).

# Consider Fixing:

#### Leverage browser caching

Setting an expiry date or a maximum age in the HTTP headers for static resources instructs the browser to load previously downloaded resources from local disk rather than over the network.

<u>Leverage browser caching</u> for the following cacheable resources:

- http://www.google-analytics.com/ga.js (2 hours)
- http://www.thewhizmarketing.com/styles/default/coming\_soon.css (2 hours)
- http://www.thewhizmarketing.com/styles/default/coming\_soon/bg.jpg (24 hours)
- http://www.thewhizmarketing.com/styles/default/coming\_soon/logo.png (24 hours)

# 🗹 7 Passed Rules

#### Avoid landing page redirects

Your page has no redirects. Learn more about avoiding landing page redirects.

#### Enable compression

You have compression enabled. Learn more about <u>enabling compression</u>.

Reduce server response time

#### Desktop

Your server responded quickly. Learn more about server response time optimization.

# Minify CSS

Your CSS is minified. Learn more about minifying CSS.

### Minify HTML

Your HTML is minified. Learn more about minifying HTML.

## Minify JavaScript

Your JavaScript content is minified. Learn more about <u>minifying JavaScript</u>.

### Prioritize visible content

You have the above-the-fold content properly prioritized. Learn more about <u>prioritizing visible</u> <u>content</u>.